### PROGRAMARE ORIENTATĂ PE OBIECTE

GENGE BÉLA

Capitolul 3 **Tablouri** 

## Definiții

Tabloul reprezintă o structură omogenă cu:

- Același tip de elemente.
- Elemente plasate într-o zonă continuă de memorie.
- Index-ul primului element este 0.

# **Definiții**

Diferența majoră față de C/C++:

- În Java tabloul este un obiect.
- Limitele sunt verificate.
- Elementele sunt inițializate cu:
	- Valori numerice: 0.
	- Caractere: 0 unicode.
	- boolean: false.
	- Referință: null.

### Exemple

Tablourile pot fi construite din tipuri primitive și din tipuri referință.

Exemple:

- $\bullet$  int a[];
- $int[]a;$
- $\bullet$  int a[], b;
- $\cdot$  int[] a, b;

### Tablouri bidimensionale

Exemple declarare:

- int t[][] = new int[3][4];
- int t[][] = new int[2][];
	- $t[0] = new int[3]$
	- $t[1] = new int[10]$

### Accesarea elementelor

Interogarea numărului de elemente:

- Atributul special length.
- Generat automat de mașina virtuală.

Exemplu declarare tablou de întregi și inițializare.

## Exerciții

- Să se citească de la tastatură *n* numere întregi și să se stocheze într-un tablou unidimensional (*n* citit de la tastatură).
- Să se încapsuleze conceptul Stivă statică folosind tablouri unidimensionale.
- Să se citească de la tastatură și să se stocheze *n* șiruri de caractere într-un tablou unidimensional (*n* citit de la tastatură).
- Să se citească de la tastatură informațiile specifice conceptului Persoana și să se stocheze într-un tablou *n* instanțe Persoana.
	- Să se determine dacă o persoană (după CNP citit de la tastatură) există în tablou.

# String și StringBuffer

Tipul String se utilizează pentru șiruri de caractere care nu se modifică.

- Exemplu:
	- String  $s = \omega$ ;
	- $s \leftarrow "abc";$

Tipul StringBuffer permite modificări asupra șirurilor de caractere.

- Exemplu:
	- StringBuffer  $s = \cdots$ ;
	- s.append("abc");

## Metoda toString()

- Definită în clasa de bază Object.
- În Java fiecare clasă trebuie să suprascrie metoda toString().
- Returnează o reprezentare sub forma unui șir de caractere a stării obiectului.
- Exemplu:
	- Extinderea clasei Persoana cu metoda toString().

## Expresii regulate

• O secvență de caractere ce formează un șablon de căutare.

Definirea expresiilor regulate:

- Pachetul java.util.regex.
- Include două clase:
	- Pattern.
	- Matcher.

- Asigură construirea șablonului de căutare.
- Construcții principale:
	- **Characters**

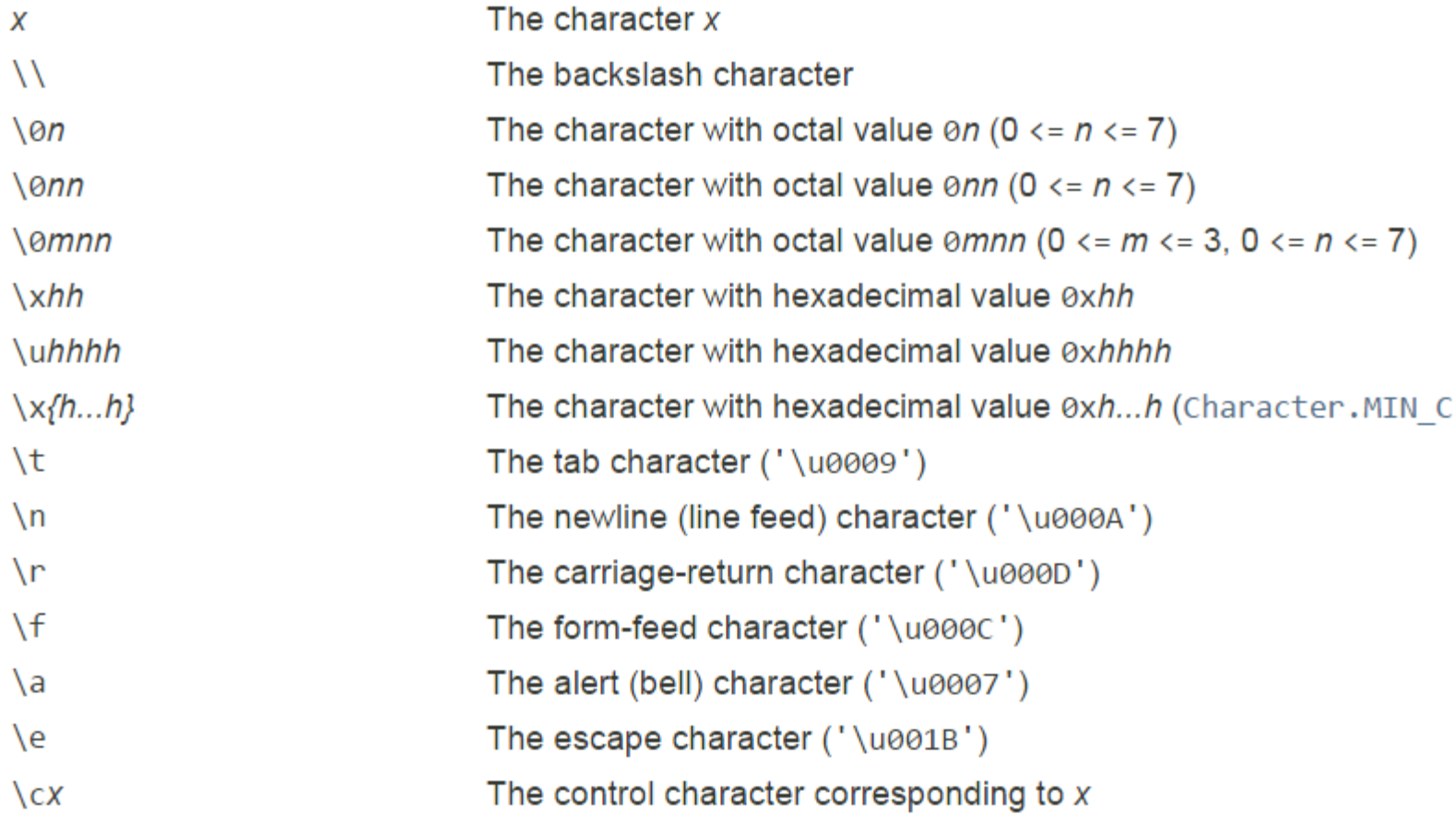

- Asigură construirea șablonului de căutare.
- Construcții principale:

#### **Character classes**

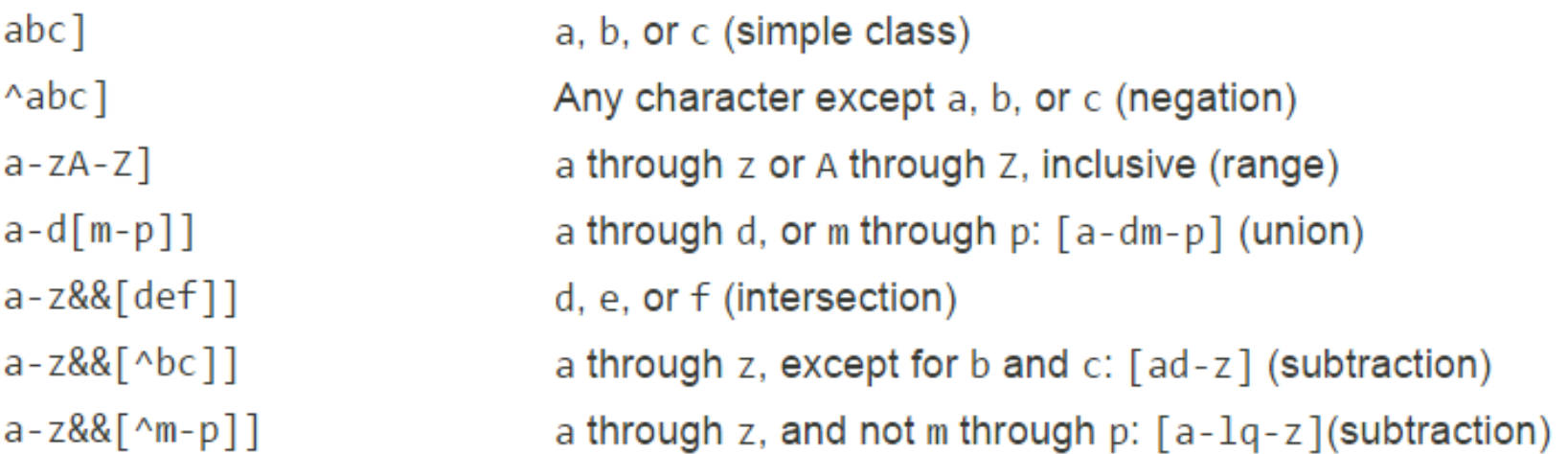

- Asigură construirea șablonului de căutare.
- Construcții principale:

#### **Predefined character classes**

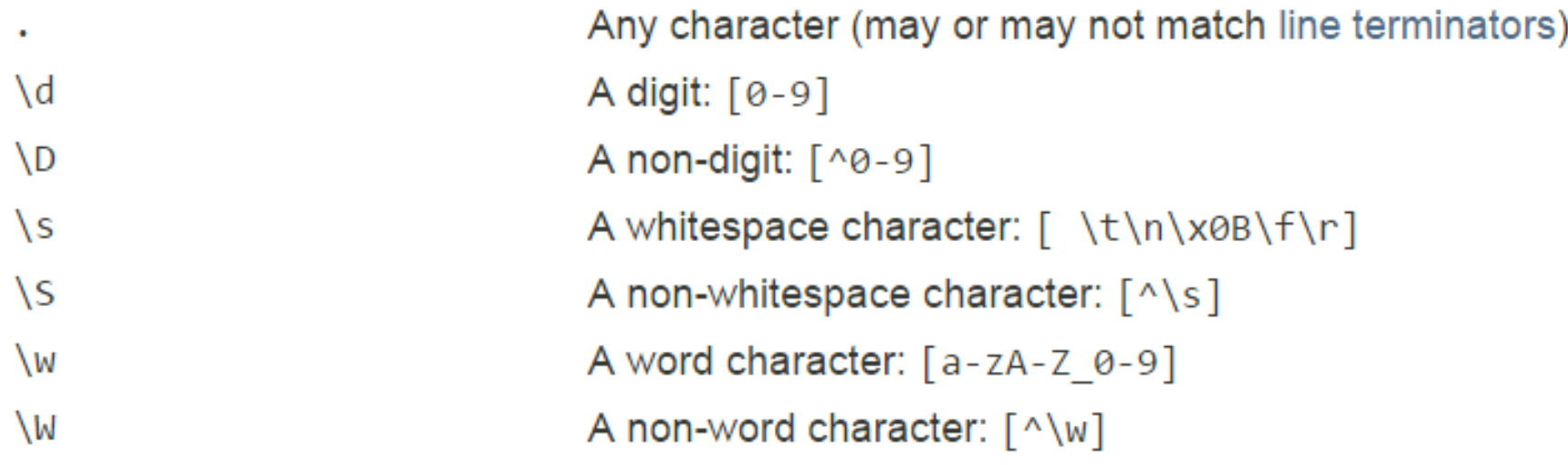

- Asigură construirea șablonului de căutare.
- Construcții principale:

#### **Boundary matchers**

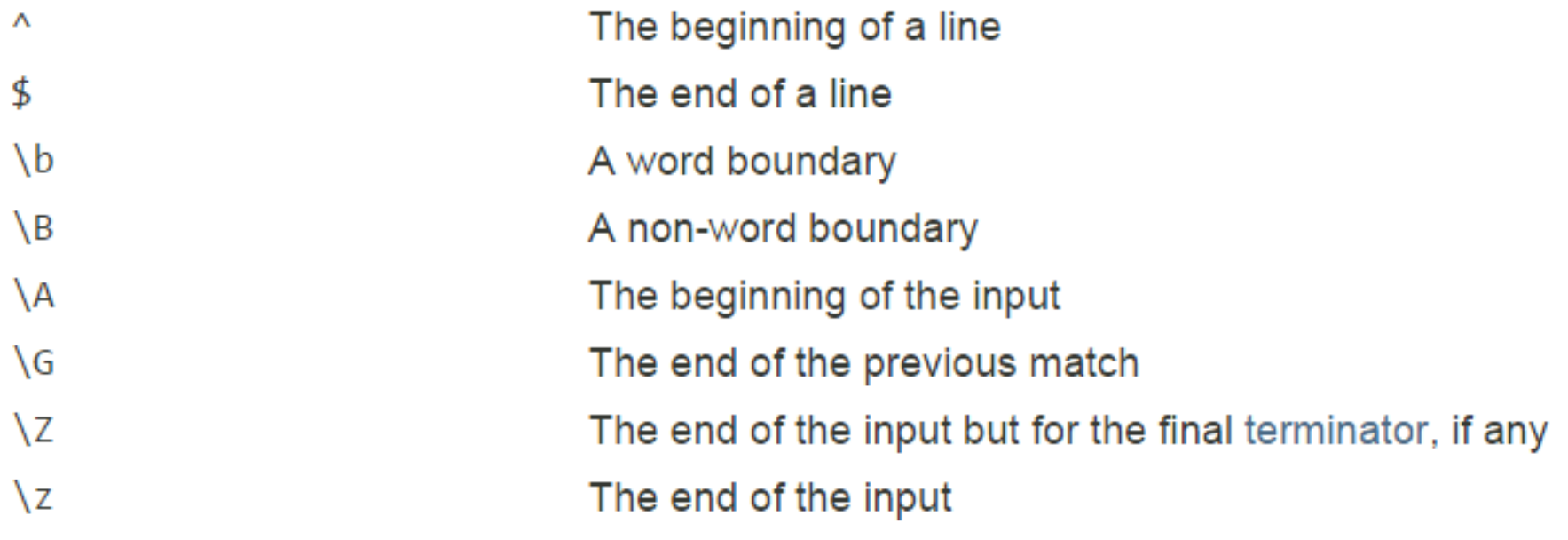

- Asigură construirea șablonului de căutare.
- Construcții principale:

### **Greedy quantifiers**

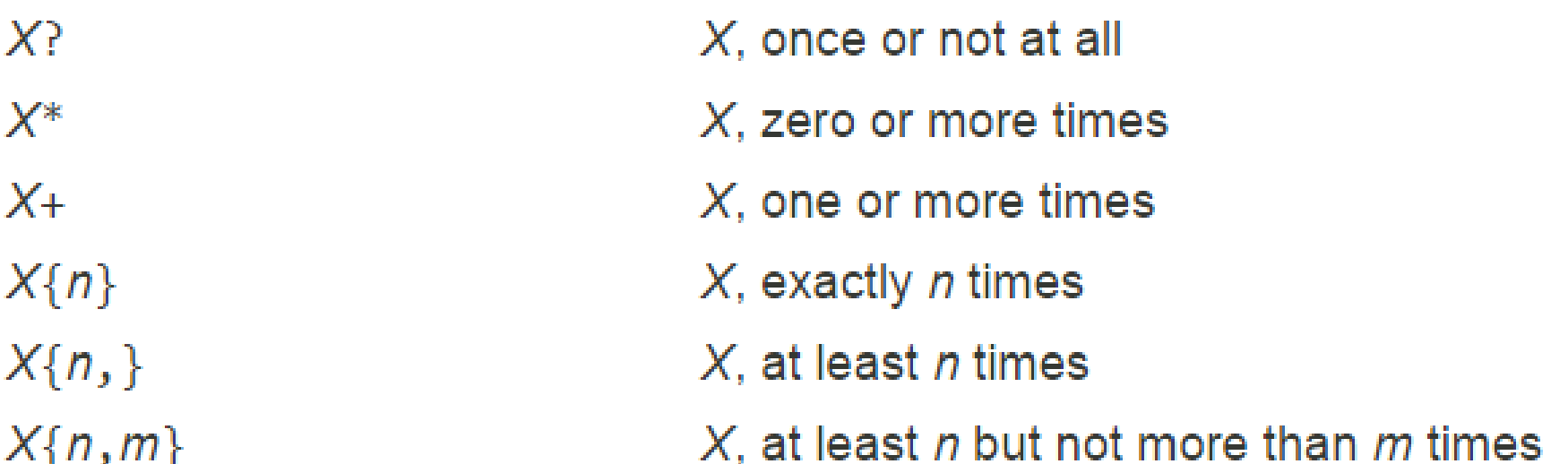

- Asigură construirea șablonului de căutare.
- Construcții principale:

#### **Logical operators**

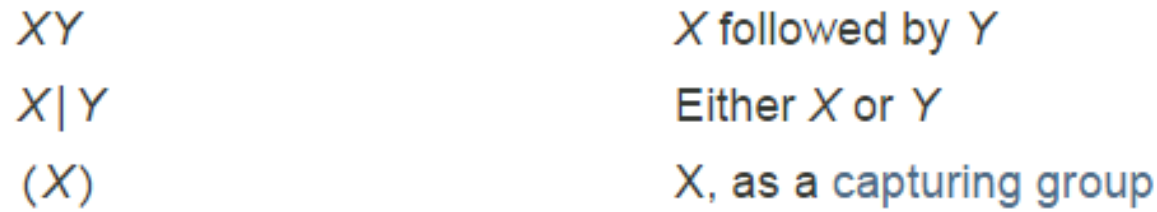

#### Special constructs (named-capturing and non-capturing)

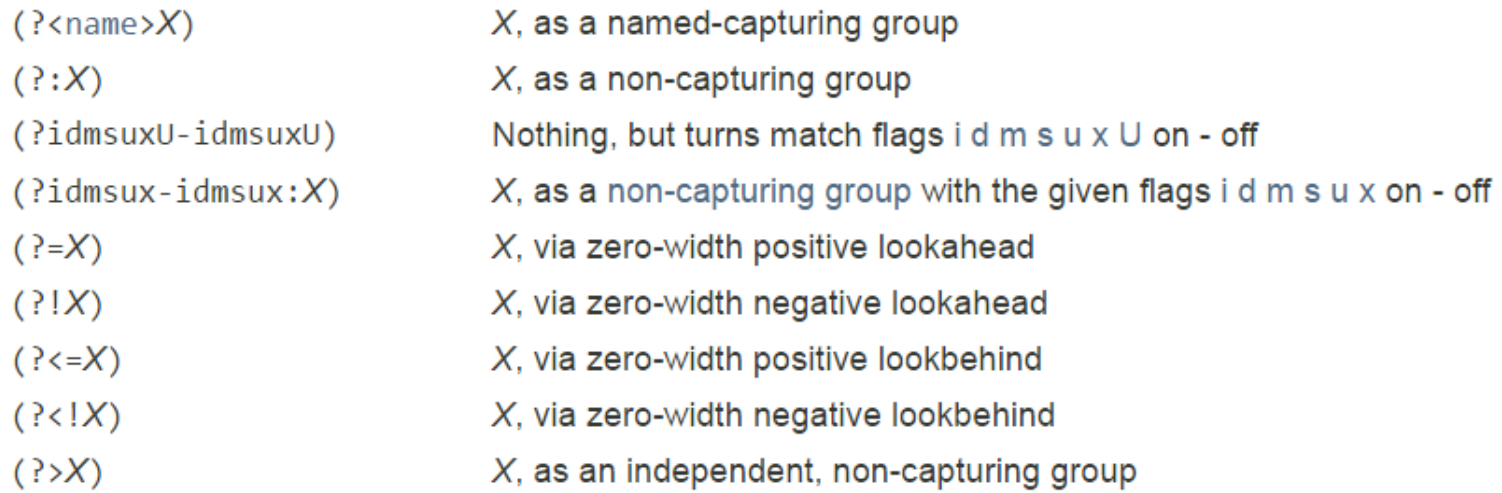

### Expresii regulate – Clasa Match

- Implementează operațiile de căutare asupra șablonului definit prin clasa Pattern.
- Metode uzuale:
	- find(): boolean caută următoarea apariție pentru șablonul căutat și returnează true în caz de succes.
	- start(): int returnează poziția de start a rezultatului căutării.
	- end(): int returnează poziția de sfârșit a rezultatului căutării.
	- group(): String returnează secvența găsită.
	- group(int group): String returnează secvența găsită pentru grupul dat.
	- group(String name): String returnează secvența găsită pentru grupul dat.

- Fie textul: "aab aaa aaaaaab ab b".
- Se cere: Să se afișeze secvențele de caractere care includ cel puțin o literă 'a' și se termină cu o singură literă 'b'.

• Soluția:

String  $s = "aab aaa aaaaab ab b";$ 

```
Pattern p = Pattern.compile("a+b");
```

```
Matcher m = p matcher(s);
```
while (m.find()){

}

System.out.println("Start: " + m.start() + ", End: " + m.end());

System.out.println(s.substring(m.start(), m.end()));

- Scrieți expresia regulată pentru căutarea CNPului.
- Fie textul: "abcd 2014-05-24 ….. 1982-12-30 asd asda"
- Se cere: scrieți expresia regulată pentru afișarea tuturor datelor calendaristice.

• O primă soluție (trebuie îmbunătățită):

String s = "abcd 2014-05-24 ….. 1982-12-30 asd asda"; Pattern  $p =$  Pattern.compile("[1|2][0-9]{3}-[0|1][1-9]-[0-3][0-9]"); Matcher  $m = p$  matcher(s);

```
while (m.find()){
     System.out.println("Start: " + m.start() + ", End: " + m.end());
      System.out.println(s.substring(m.start(), m.end()));
}
```
- Fie textul: "class A{ ... class Abc {..... class AbcEfd {"
- Se cere: scrieți expresia regulată pentru afișarea tuturor denumirilor de clase.

• Soluția:

String  $s =$  "class A $\{ \dots$  class Abc  $\{ \dots$  class AbcEfd  $\{ \text{''};$ Pattern  $p =$  Pattern.compile("class[ \\t]+( $[A-Z][a-zA-Z]^*$ )[ \\t]\*"); Matcher  $m = p$  matcher(s);

while (m.find()){ System.out.println("Start: " + m.start() + ", End: " + m.end()); System.out.println(s.substring(m.start(), m.end())); }

## Exerciții

- Fie codul dat într-un șir de caractere: JFrame f = new JFrame( " Titlu fereastra 123 ... " );
- Scrieți o aplicație în Java care afișează:
	- Denumirile variabilelor JFrame (ex: f)
	- Denumirile ferestrelor create (ex: Titlu fereastra  $123 \dots$ )